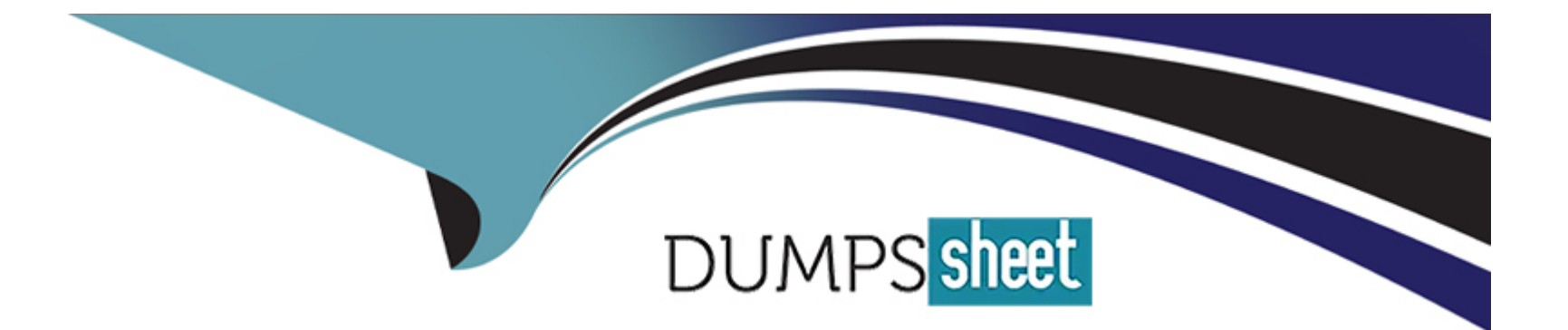

# **Free Questions for SPLK-1002 by dumpssheet**

# **Shared by Dean on 12-12-2023**

**For More Free Questions and Preparation Resources**

**Check the Links on Last Page**

# Question 1

#### Question Type: MultipleChoice

The Splunk Common Information Model (CIM) is a collection of what type of knowledge object?

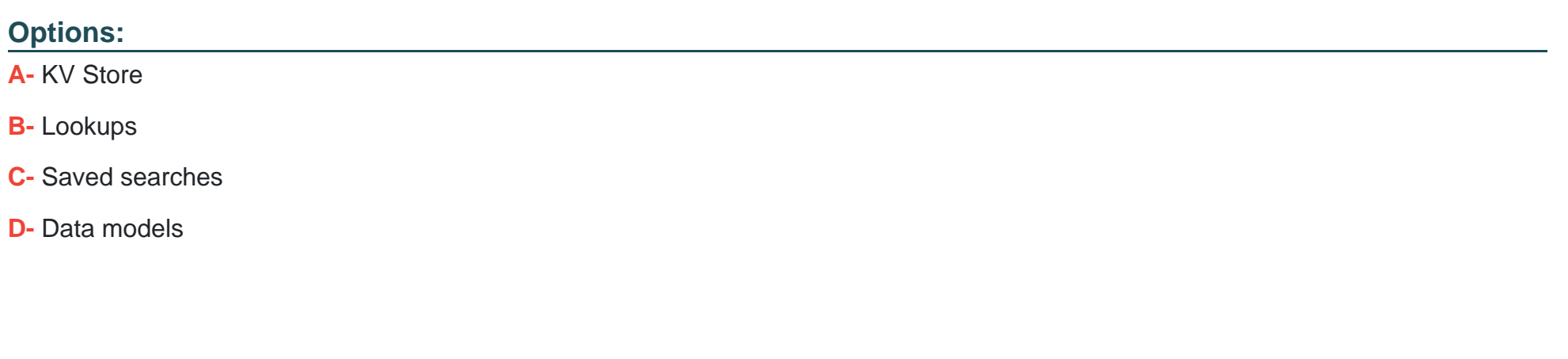

Answer:

 $\overline{D}$ 

### Explanation:

[The Splunk Common Information Model \(CIM\) is a collection of data models that apply a common structure and naming convention to](https://splunkbase.splunk.com/app/1621) [data from any source. A data model is a type of knowledge object that defines the structure and relationships of fields in a dataset. A](https://splunkbase.splunk.com/app/1621)

[data model can have one or more datasets, which are subsets of the data model that represent different aspects of the data. For](https://splunkbase.splunk.com/app/1621) [example, the Network Traffic data model has datasets such as All Traffic, DNS, HTTP, etc. The CIM contains 28 pre-configured data](https://splunkbase.splunk.com/app/1621) [models that cover various domains such as authentication, network traffic, web, email, etc.The CIM is implemented as an add-on that](https://splunkbase.splunk.com/app/1621) [contains the JSON files for the data models, documentation, and tools that support the consistent, normalized treatment of data for](https://splunkbase.splunk.com/app/1621) [maximum efficiency at search time23](https://splunkbase.splunk.com/app/1621)

[1: Splunk Core Certified Power User Track, page 10.2: Splunk Documentation, Overview of the Splunk Common Information Model1.3:](https://docs.splunk.com/Documentation/CIM/5.2.0/User/Overview) [Splunkbase, Splunk Common Information Model \(CIM\)2.](https://docs.splunk.com/Documentation/CIM/5.2.0/User/Overview)

# Question 2

Question Type: MultipleChoice

Why are tags useful in Splunk?

Options:

A- Tags look for less specific data.

B- Tags visualize data with graphs and charts.

C- Tags group related data together.

D- Tags add fields to the raw event data.

#### Answer:

 $\overline{C}$ 

### Explanation:

[Tags are a type of knowledge object that enable you to assign descriptive keywords to events based on the values of their fields. Tags](https://docs.splunk.com/Documentation/Splunk/latest/Knowledge/Abouttagsandaliases) [can help you to search more efficiently for groups of event data that share common characteristics, such as functionality, location,](https://docs.splunk.com/Documentation/Splunk/latest/Knowledge/Abouttagsandaliases) [priority, etc. For example, you can tag all the IP addresses of your routers as router, and then search for tag=router to find all the events](https://docs.splunk.com/Documentation/Splunk/latest/Knowledge/Abouttagsandaliases) [related to your routers. Tags can also help you to normalize data from different sources by using the same tag name for equivalent field](https://docs.splunk.com/Documentation/Splunk/latest/Knowledge/Abouttagsandaliases) [values.For example, you can tag the field values error, fail, and critical as severity=high, and then search for severity=high to find all the](https://docs.splunk.com/Documentation/Splunk/latest/Knowledge/Abouttagsandaliases) [events with high severity level2](https://docs.splunk.com/Documentation/Splunk/latest/Knowledge/Abouttagsandaliases)

[1: Splunk Core Certified Power User Track, page 10.2: Splunk Documentation, About tags and aliases.](https://docs.splunk.com/Documentation/Splunk/9.1.1/SearchReference/Tags)

## Question 3

Question Type: MultipleChoice

Given the following eval statement:

...| eval fieldl - if(isnotnull(fieldl),fieldl,0), field2 = if(isnull, "NO-VALUE", fieid2)

Which of the following is the equivalent using f ilinull?

### Options:

A- There is no equivalent expression using f ilinull

- B- ... t filinull values=(0,'NO-VALUE') fields=(fieldl,field2)
- C- ... I filinull value=0 fieldl I fillnull fields
- D- ... I fillnull fieldl I filinull value='NO-VALUE' field2

#### Answer:

B

### Explanation:

[The fillnull command replaces null values in one or more fields with a specified value. The values option allows you to specify a comma](https://lantern.splunk.com/Splunk_Platform/Product_Tips/Searching_and_Reporting/Replacing_null_values_by_using_the_fillnull_and_filldown_commands)[separated list of values to fill the null values in the corresponding fields. The fields option allows you to specify a comma-separated list of](https://lantern.splunk.com/Splunk_Platform/Product_Tips/Searching_and_Reporting/Replacing_null_values_by_using_the_fillnull_and_filldown_commands) [fields to apply the fillnull command to. The eval statement in the question uses the if and isnull functions to check if field1 and field2 have](https://lantern.splunk.com/Splunk_Platform/Product_Tips/Searching_and_Reporting/Replacing_null_values_by_using_the_fillnull_and_filldown_commands) [null values and replace them with 0 and ''NO-VALUE'' respectively.The equivalent expression using fillnull is to use the values option to](https://lantern.splunk.com/Splunk_Platform/Product_Tips/Searching_and_Reporting/Replacing_null_values_by_using_the_fillnull_and_filldown_commands) specify 0 and "NO-VALUE" and the fields option to specify field1 and field22

[1: Splunk Core Certified Power User Track, page 9.2: Splunk Documentation, fillnull command.](https://docs.splunk.com/Documentation/SplunkCloud/latest/SearchReference/Fillnull)

## Question 4

Question Type: MultipleChoice

If a calculated field has the same name as an extracted field, what happens to the extracted field?

### Options:

- A- The calculated field will override the extracted field.
- B- The calculated and extracted fields will be combined.
- C- The calculated field will duplicate the extracted field.
- D- An error will be returned and the search will fail.

#### Answer:

#### Explanation:

[When you define a calculated field, you can specify the name of the field that the eval expression will create or modify. If the name of the](https://community.splunk.com/t5/Splunk-Search/How-to-create-an-extracted-field-using-existing-calculated-field/m-p/363936) [calculated field matches the name of an existing extracted field, the calculated field will override the extracted field and replace its value](https://community.splunk.com/t5/Splunk-Search/How-to-create-an-extracted-field-using-existing-calculated-field/m-p/363936) [with the result of the eval expression. This means that the original value of the extracted field will not be available for searching or](https://community.splunk.com/t5/Splunk-Search/How-to-create-an-extracted-field-using-existing-calculated-field/m-p/363936) [analysis.To avoid this, you should use a unique name for your calculated field or use a different name for your extracted field2](https://community.splunk.com/t5/Splunk-Search/How-to-create-an-extracted-field-using-existing-calculated-field/m-p/363936)

[1: Splunk Core Certified Power User Track, page 9.2: Splunk Documentation, Configure calculated fields with props.conf.](https://docs.splunk.com/Documentation/Splunk/9.1.1/Knowledge/definecalcfields)

### Question 5

Question Type: MultipleChoice

Tags can reference which of the following knowledge objects?

Options:

A- Lookups and event types only.

B- Extracted fields, field aliases, calculated fields, lookups, and event types.

C- Tags cannot reference any of these knowledge objects because tags are the last knowledge objects generated in the search-time operation sequence.

D- Extracted fields, calculated fields, and field aliases only.

#### Answer:

B

#### Explanation:

[Tags are a type of knowledge object that enable you to assign descriptive keywords to events. Tags can reference any of the following](https://docs.splunk.com/Documentation/SplunkCloud/latest/Knowledge/Abouttagsandaliases) [knowledge objects: extracted fields, field aliases, calculated fields, lookups, and event types. Tags cannot reference other tags or search](https://docs.splunk.com/Documentation/SplunkCloud/latest/Knowledge/Abouttagsandaliases) [macros.Tags are applied to events at search time based on the values of the fields that they reference2](https://docs.splunk.com/Documentation/SplunkCloud/latest/Knowledge/Abouttagsandaliases)

[1: Splunk Core Certified Power User Track, page 10.2: Splunk Documentation, About tags and aliases.](https://docs.splunk.com/Documentation/Splunk/latest/Knowledge/WhatisSplunkknowledge)

# Question 6

Question Type: MultipleChoice

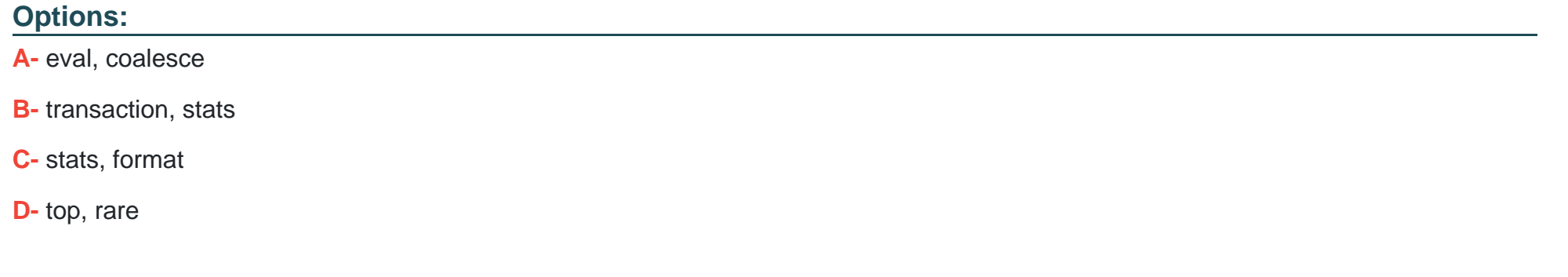

#### Answer:

B

#### Explanation:

[The transaction and stats commands are two ways to group events from one or more data sources based on common fields or time](https://docs.splunk.com/Documentation/Splunk/latest/Search/Identifyandgroupeventsintotransactions) [ranges. The transaction command creates a single event out of a group of related events, while the stats command calculates summary](https://docs.splunk.com/Documentation/Splunk/latest/Search/Identifyandgroupeventsintotransactions) [statistics over a group of events. The eval and coalesce commands are used to create or combine fields, not to group events. The](https://docs.splunk.com/Documentation/Splunk/latest/Search/Identifyandgroupeventsintotransactions) [format command is used to format the results of a subsearch, not to group events.The top and rare commands are used to rank the](https://docs.splunk.com/Documentation/Splunk/latest/Search/Identifyandgroupeventsintotransactions) [most or least common values of a field, not to group events23](https://docs.splunk.com/Documentation/Splunk/latest/Search/Identifyandgroupeventsintotransactions)

[1: Splunk Core Certified Power User Track, page 9.2: Splunk Documentation, transaction command.3: Splunk Documentation, stats](https://docs.splunk.com/Documentation/Splunk/latest/Search/Abouteventcorrelation) [command.](https://docs.splunk.com/Documentation/Splunk/latest/Search/Abouteventcorrelation)

# **Question 7**

### **Question Type: MultipleChoice**

Consider the the following search run over a time range of last 7 days:

index=web sourcetype=access\_conbined | timechart avg(bytes) by product\_nane

Which option is used to change the default time span so that results are grouped into 12 hour intervals?

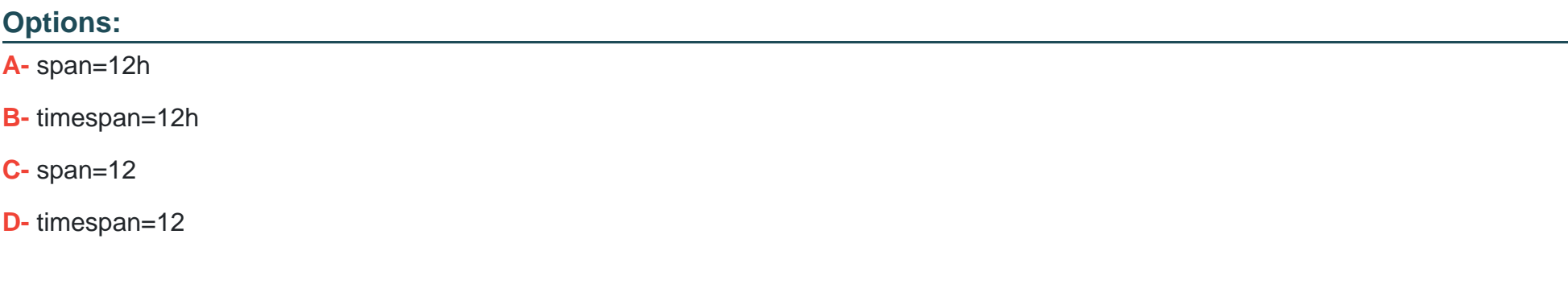

#### **Answer:**

#### Explanation:

[The span option is used to specify the time span for the timechart command. The span value can be a number followed by a time unit,](https://docs.splunk.com/Documentation/Splunk/9.1.1/SearchReference/Timechart) [such as h for hour, d for day, w for week, etc. The span value determines how the data is grouped into time buckets. For example,](https://docs.splunk.com/Documentation/Splunk/9.1.1/SearchReference/Timechart) [span=12h means that the data is grouped into 12-hour intervals.The timespan option is not a valid option for the timechart command2](https://docs.splunk.com/Documentation/Splunk/9.1.1/SearchReference/Timechart)

[1: Splunk Core Certified Power User Track, page 9.2: Splunk Documentation, timechart command.](https://docs.splunk.com/Documentation/Splunk/9.1.1/SearchReference/Timechart)

# Question 8

Question Type: MultipleChoice

Which of the following expressions could be used to create a calculated field called gigabytes?

Options:

A- eval sc\_bytes(1024/1024)

B- | eval negabytes=sc\_bytes(1024/1024)

C- megabytes=sc\_bytes(1024/1024)

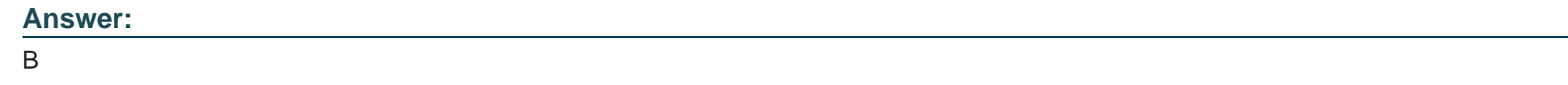

# **Question 9**

**Question Type: MultipleChoice**

When defining a macro, what are the required elements?

### **Options:**

#### **A-** Name and arguments.

- **B-** Name and a validation error message.
- **C-** Name and definition.
- **D-** Definition and arguments.

### **Answer:**

#### Explanation:

[When defining a search macro, the required elements are the name and the definition of the macro. The name is a unique identifier for](https://docs.splunk.com/Documentation/Splunk/latest/Knowledge/Searchmacroexamples) [the macro that can be used to invoke it in other searches. The definition is the search string that the macro expands to when](https://docs.splunk.com/Documentation/Splunk/latest/Knowledge/Searchmacroexamples) [referenced.The arguments, validation expression, and validation error message are optional elements that can be used to customize the](https://docs.splunk.com/Documentation/Splunk/latest/Knowledge/Searchmacroexamples) [macro behavior and input validation2](https://docs.splunk.com/Documentation/Splunk/latest/Knowledge/Searchmacroexamples)

[1: Splunk Core Certified Power User Track, page 9.2: Splunk Documentation, Define search macros in Settings.](https://docs.splunk.com/Documentation/Splunk/latest/Knowledge/Definesearchmacros)

To Get Premium Files for SPLK-1002 Visit

[https://www.p2pexams.com/products/splk-100](https://www.p2pexams.com/products/SPLK-1002)2

For More Free Questions Visit [https://www.p2pexams.com/splunk/pdf/splk-100](https://www.p2pexams.com/splunk/pdf/splk-1002)2